**TCP Over ICMP Tunnel Полная версия Скачать бесплатно [March-2022]**

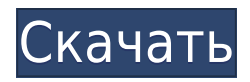

## **TCP Over ICMP Tunnel Crack+ License Key Free Download (April-2022)**

Туннель TCP через ICMP — это легкий и простой в установке инструмент, позволяющий пользователям внедрить туннелирование ICMP. Программное обеспечение построено на основе Ncpack, чистой реализации протокола NCP с открытым исходным кодом и его проксисервера TCP. Программное обеспечение реализует необходимую конфигурацию для большинства распространенных сценариев туннелирования ICMP и поставляется со встроенным интерфейсом журнала, который может отображать все сообщения ICMP для любой заданной конфигурации. Обзоры туннелей TCP через ICMP - Приложения TCP Over ICMP Tunnel Cracked 2022 Latest Version можно загрузить и попробовать абсолютно бесплатно. У вас есть бесплатный доступ для загрузки портативной версии TCP Over ICMP Tunnel (файл .exe). Вам нравится Туннель TCP через ICMP? Пожалуйста, оцените это программное обеспечение. Спасибо за обзор. Вас также может заинтересовать следующее программное обеспечение. Программное обеспечение, связанное с протоколом TCP через туннель ICMP IP Tunnel — это программный ICMP Echo-Replier, который отправляет все эхо-сигналы на другой компьютер. Используя это программное обеспечение для туннелирования, вы можете создать свою собственную виртуальную частную сеть! используя протокол TCP/IP на вашем ПК. Туннель TCPOverICMP 1.0 - Программы/Утилиты/Сеть и Интернет... TCPOverICMP Tunnel — это программный ICMP Echo-Replier, который отправляет все эхо-сообщения на другой компьютер. Используя это программное обеспечение для туннелирования, вы можете создать свою собственную виртуальную частную сеть! используя протокол TCP/IP на вашем ПК. Он прост в настройке, прост в использовании и просто работает. И вы можете использовать новую функцию «Регистрация данных», чтобы получить больше информации. Так, например, вы можете получать сообщения ICMP до и после туннелирования IP. Просто отметьте соответствующие поля. Шаг 1:. Введите IP-адрес и порт другого компьютера. Шаг 2: Нажмите кнопку «Пуск», и сообщения ICMP будут отправлены на другой компьютер. Если у вас есть какие-либо вопросы, посетите наш веб-сайт. 1. Ncpack - Программирование/компиляторы... Ncpack — это библиотека сетевого программирования для C/C++, предоставляющая исчерпывающий набор сетевых примитивов.Он был разработан в SUN Labs с целью упростить сетевое программирование для программистов на C/C++. Для кодирования пакетных данных Ncpack предоставляет несколько различных кодировок пакетов и поддерживает пакеты IP, UDP и ICMP.

### **TCP Over ICMP Tunnel Crack Activation Code With Keygen**

TCP Over ICMP Tunnel — это программный инструмент, который позволяет непривилегированному пользователю обмениваться данными с любым TCP-сервером только по протоколу ICMP, например SOCKS-прокси, без необходимости установки каких-либо дополнительных компонентов на рабочую станцию. Расходы: Свободно Теги: туннель P2P прокси jvnotes-B0…-ChangeLog jvnotes-B0…-ChangeLog- jvnotes-B0…-ChangeLog jvnotes-B0…- ChangeLog jvnotes-B0…-ChangeLog jvnotes-B0…-ChangeLog- jvnotes-B0…-ChangeLog jvnotes-B0…- ChangeLog- ОБЯЗАТЕЛЬНО следует отметить, что владелец этого сайта никоим образом не связан, не связан и не связан с jvnotes.org. jvnotes.org не имеет никакого влияния на

фактическую надежность продуктов и услуг, предоставляемых владельцем этого сайта. Но Рози, я слышу, вы спрашиваете, действительно ли коррупция уменьшилась в эпоху Обамы? Ну "вряд ли". Ярким примером является программа «зеленых» рабочих мест Пентагона, которая предполагает добавление 2,7 миллиона новых федеральных служащих. В отчете генерального инспектора Пентагона за февраль 2010 г. было обнаружено, что одним из признаков провала этой инициативы было следующее: Рекламное объявление «Только около четверти людей, получивших «зеленые» рабочие места, и около половины людей, не получивших работу, были трудоустроены или получали прожиточный минимум». (Самый крупный победитель здесь также указан в отчете: индустрия коммерческой недвижимости. Согласно отчету, три компании получили прибыль от программы в размере 362 миллионов долларов.) Сейчас в этом году еще очень много людей устраиваются на работу на «зеленые» предприятия. Но «только» 500 000 новых рабочих мест, согласно GAO (тот же отчет показал, что в прошлом году было выявлено 627 000 вакансий в «энергетическом секторе», но только 27 000 из них были созданы компаниями «зеленой энергии»). Новые рабочие места, безусловно, лучше оплачиваются, чем те, что были в прошлом году (примерно на 41 000 долларов больше, чем годовая зарплата среднего федерального служащего, по сравнению с 38 000 долларов, когда GAO в последний раз рассматривало вакансии).Но 41 000 долларов все равно немного, даже если это 1eaed4ebc0

## **TCP Over ICMP Tunnel Keygen Full Version**

Туннелирование протокола ICMP, TCP Over ICMP Tunnel — это клиентское программное обеспечение, которое позволяет пользователям создавать безопасный туннель через Интернет для эхо-запросов и ответов ICMP. Чтобы обойти правила брандмауэра, пользователи должны указать номер целевого порта, который будет использоваться определяемым пользователем прокси-сервером. После определения номера целевого порта приложение отправляет эхозапрос ICMP на указанный номер порта и прослушивает входящие эхо-ответы с помощью выбранного номера порта. Затем он просто отображает принятые пакеты и их содержимое своим пользователям. Во время работы он отображает определенный номер целевого порта, а также текущий статус соединения. Q: Параллелизм через реактивные расширения (обычный Rx) Очень хорошее покрытие параллелизма через Rx в его расширенной версии. Есть кое-что, чего я не видел, а именно возможности параллелизма через простой Rx без дополнительных фреймворков, таких как RxSharp или Pluton. Может ли кто-нибудь привести пример того, как создать простой параллелизм, используя только основные функции Rx? A: Ok. Реальный пример параллелизма... Я создал объект, который каждую секунду выдает вычисленное значение. Теперь я хочу регистрировать каждое значение в отдельном потоке. Итак, в коде псевдокод: Тема публикации = новая тема публикации (); RunOnNewThread(() => Console.Out.WriteLine("---- "+Thread.CurrentThread.ManagedThreadId + " -----").Свалка()); тема. On Next(1); //++Счетчик тема. On Next(2); //++Счетчик тема. On Next(3); //++Счетчик Тема. При Завершении. Дамп(); RunOnNewThread(() => Console.Out. WriteLine("------"). Свалка());  $RunOnNewThread() \implies Console. Out. WriteLine("-----")$ 

### What's New in the TCP Over ICMP Tunnel?

TCP Over ICMP Tunnel — это легкая программная утилита, которая позволяет пользователям без особых хлопот внедрить ICMP-туннелирование. Главное окно простое, в нем отображается форма для заполнения адреса прокси-сервера и используемого номера порта. Клиент также прослушивает входящие пакеты через определенный пользователем номер порта. Помимо этих основных обязательных настроек, TCP Over ICMP Tunnel также поддерживает регистрацию данных, что позволяет пользователям получать релевантную информацию об обмене пакетами в структурированном виде. Журнал также отображается в главном окне, если установлен соответствующий флажок. Туннель ТСР через IСМР позволяет клиентской рабочей станции обмениваться данными с целевым прокси-сервером только по протоколу ICMP, не влияя на функциональность приложений, работающих на клиентской машине. Для облегчения работы пользователей приложение позволяет им сохранять конфигурацию локально и загружать ее при необходимости. Требования к туннелю TCP через ICMP: Windows 2000/XP/Виста .NET Framework 2.0 Мозилла 1.7 Опера 10 Сафари 3.1 Гугл Хром 1.0 Скачайте бесплатно ReTweeter, самый популярный на сегодняшний день веб-сайт для обмена медиафайлами. Это не ограничивает количество файлов, которыми мы можем делиться, загружать, загружать и отправлять по электронной почте. Мы получаем 4 бесплатных аккаунта электронной почты в день!!% Сгенерировано roxygen2: не редактируйте вручную % Пожалуйста, отредактируйте документацию в R/data-movie.R \docType{данные} ами {movie 522} \псевдоним { $\Delta$  522}

\title{Миссис. Сомнение} \формат{ объект igraph } \источник{ } \Применение{ фильм\_522 } \описание{ imdb = c( "tt0197740", "tt0269222", "tt0220565", "tt0322774", "tt0486328", "tt0801713", "tt0825259", "tt0993897", "тт1157983", "тт1159422", "тт1594894", "тт1606151", "тт1636194", "тт1636221", "tt1636

# **System Requirements:**

Минимум ПК: ОС: Windows XP (SP2), Vista (SP1) или Windows 7 (SP1) Процессор: Intel Core 2 Duo 2,4 ГГц Память: 2 ГБ ОЗУ Графика: 128 МБ совместимая с DirectX 9.0 видеокарта с 256 МБ ОЗУ Жесткий диск: 500 МБ свободного места Звуковая карта: звуковая карта, совместимая с DirectX 9.0, звуковая карта, совместимая с DirectX 9.0, с оперативной памятью не менее 128 МБ. DirectX: DirectX 9.0 Internet Explorer: Internet Explorer 7.0,